## **SDB and the Metabolic Syndrome Cerebral Blood Flow Protocol**

## **Subject Data Sheet and Protocol Checklist**

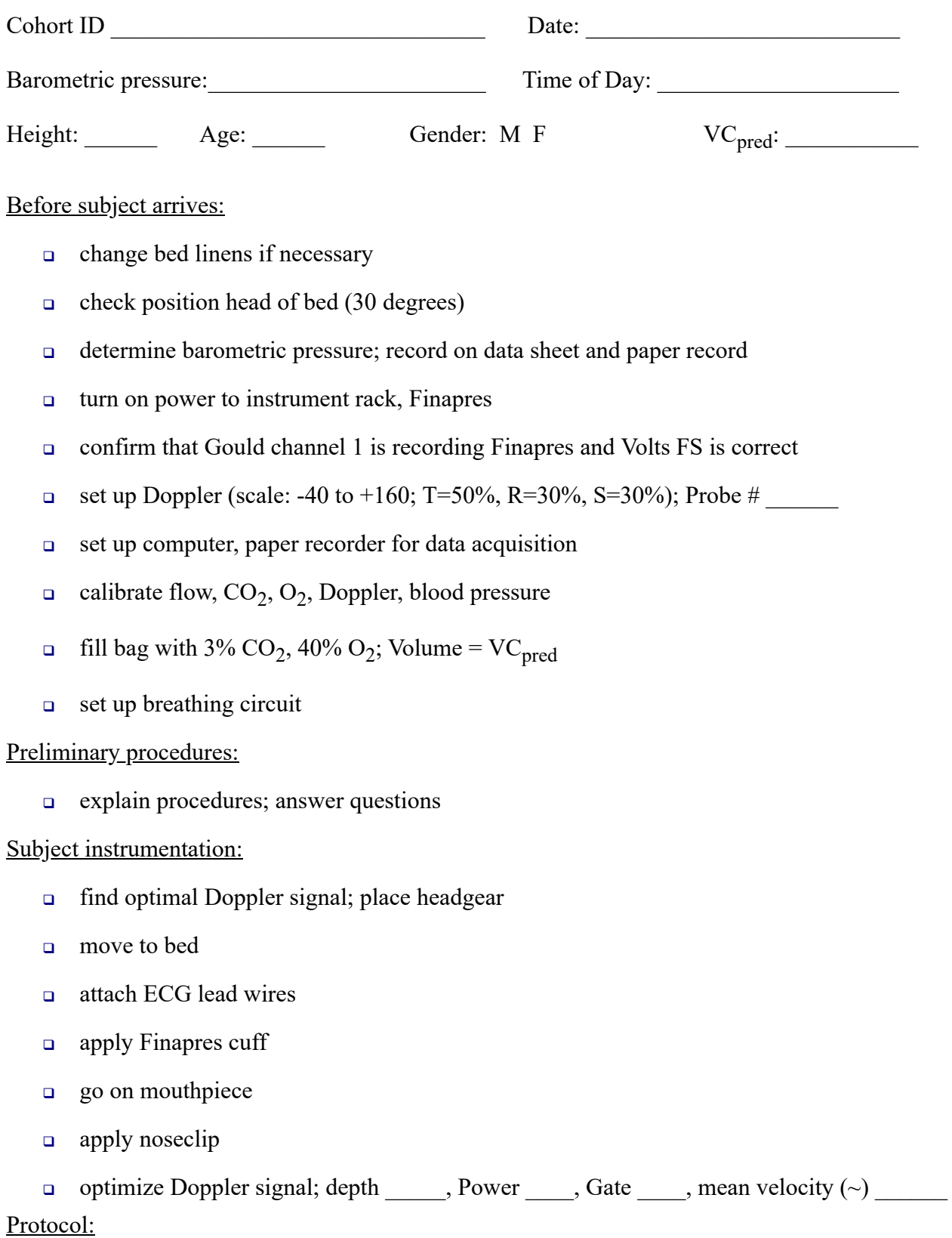

- <sup>q</sup> familiarization period of normoxic eupnea with blue tube detached (watch for stabilization of  $PETCO<sub>2</sub>$  and blood pressure)
- <sup>q</sup> turn off Finapres resets
- make note of baseline  $\text{PETCO}_2$  level and mark on paper record
- <sup>q</sup> add blue tube and turn valve to begin rebreathing
- mark PETCO<sub>2</sub> level of 1<sup>st</sup> breath from bag; continue with rebreathing until one breath registers 10 mmHg above this level
- $\Box$  open valve to room air
- <sup>q</sup> after 1 room air breath, remove mouthpiece

## Recovery procedures:

- <sup>q</sup> Continue data recording until cerebral flow velocity returns to baseline (at least 1 minute)
- **Q** Remove Doppler probe
- <sup>q</sup> Discontinue ECG monitoring (leave electrodes on subject) and blood pressure monitoring

## **Format of Excel Spreadsheets Sent to Database Manager**

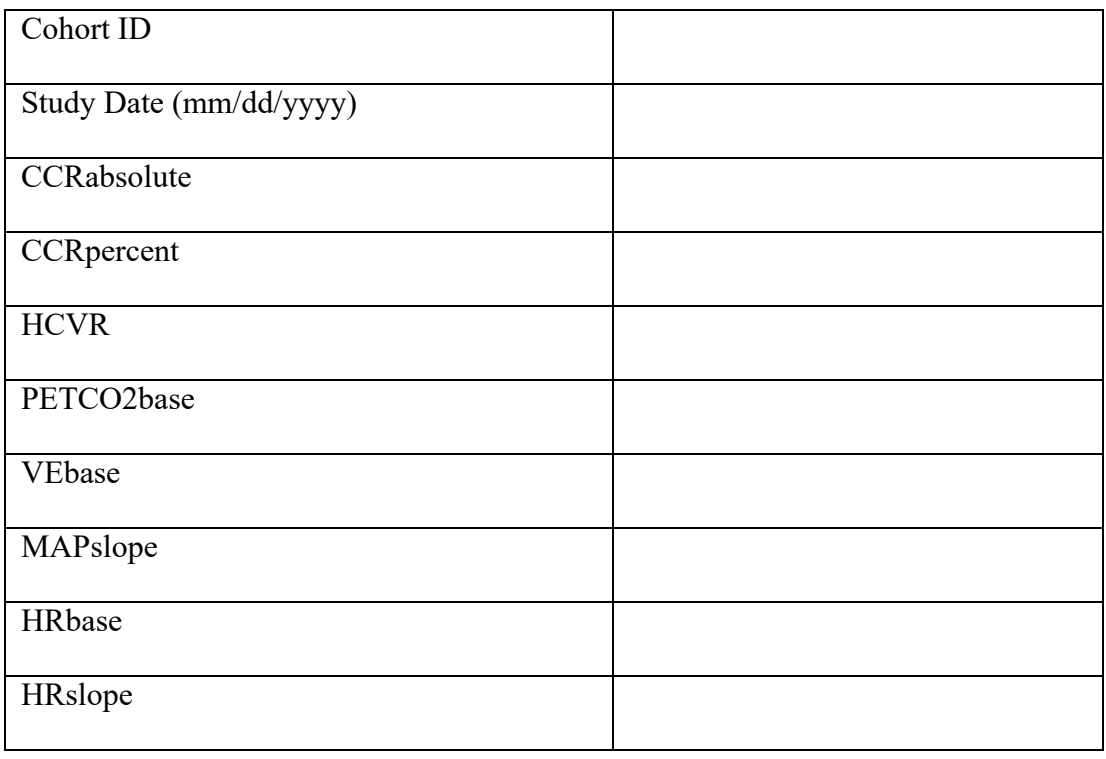

Analyzed by: \_\_\_\_\_\_\_\_\_\_\_\_\_\_\_\_\_\_\_\_\_\_\_\_\_\_\_\_\_ Date: \_\_\_\_\_\_\_\_\_\_\_\_\_\_\_\_\_\_\_\_